# Programmiertechnik 1

# Teil 4: Java Klassen Pakete / Methoden / Variablen / Objekte

#### **Programmiertechnik 1 - Teil 4**

#### **1) Pakete und Klassen**

- 2) Klassenmethoden und Klassenvariablen
- 3) Blick in die Java Klassenbibliothek: Utility-Klassen
- 4) Instanziierbare Klassen
- 5) Blick in die Java Klassenbibliothek: Klassen für Wertobjekte und Entitäten
- 6) Eingebettete Klassen
- 7) Empfehlungen

E Ein Java-Programm besteht aus in **Paketen** organisierten **Klassen**.

• Pakete enthalten logisch zusammengehörige Klassen und Unterpakete

Klassen- und Unterpaketnamen müssen nur in ihrem umschließenden Paket eindeutig sein. Klassen ohne explizite Paketzuordnung liegen in einem unbenannten Standardpaket.

*Das Paket java mit seinen Unterpaketen bildet den Kern der Java-Klassenbibliothek: java.lang enthält Fundamentalklassen zur Sprachunterstützung, z.B. String java.io enthält Klassen für die Ein-/Ausgabe, z.B. PrintStream java.util enthält nützliche Hilfsklassen, z.B. Scanner*  E *...*

• Klassen enthalten logisch zusammengehörige Methoden, Variablen, Hilfsklassen

Methoden sind Klassenmethoden, Instanzmethoden oder Konstruktoren Variablen sind Klassenvariablen, in Objekten Instanzvariablen und E innerhalb der Methoden Parameter oder lokale Variablen Hilfsklassen sind statisch eingebettete Klassen oder innere Klassen und

innerhalb der Methoden lokale Klassen

Prof. Dr. H. Drachenfels  $\mathsf{4\text{-}1}$ Hochschule Konstanz

eine **Paket-Deklaration** ordnet eine Klasse einem Paket zu:

```
package Paketname; // muss erste Anweisung in der Quelldatei der Klasse sein 
public final class Klassenname { 
... ...
}
```
der voll qualifizierte Klassenname lautet dann: *Paketname***.***Klassenname* der Paketnamen darf auch untergliedert sein: *Paket***.***Unterpaket***.***Unterunterpaket Konvention: Paketnamen (der obersten Ebene) sollten nur aus Kleinbuchstaben bestehen*

Pakete werden im Dateisystem als geschachtelte Verzeichnisse (Ordner) realisiert:

```
Paket/
      Unterpaket/
              Unterunterpaket/
                     Klassenname.java und / oder Klassenname.class
```
E

### **Java Pakete: Syntax (2)**

Voll qualifizierte Klassennamen können sehr lang und damit unhandlich werden.

**import-Deklarationen** ermöglichen einfache Klassennamen:

```
厚
import Paketname.Klassenname; 
public final class Beispiel {
 ...
    Klassenname.Klassenmethode(); // statt Paketname.Klassenname.Klassenmethode()
     ...
}
```
*Jede Quelldatei enthält implizit import-Anweisungen für alle Klassen aus java.lang (dadurch System statt java.lang.System, String statt java.lang.String usw.).* 

mit **import-static-Deklaration** können Klassennamen ganz entfallen:

```
import static Paketname.Klassenname.Klassenmethode; 
                                                          E
public final class Beispiel {
     ...
    Klassenmethode(); // statt Paketname.Klassenname.Klassenmethode()
     ...
}
```
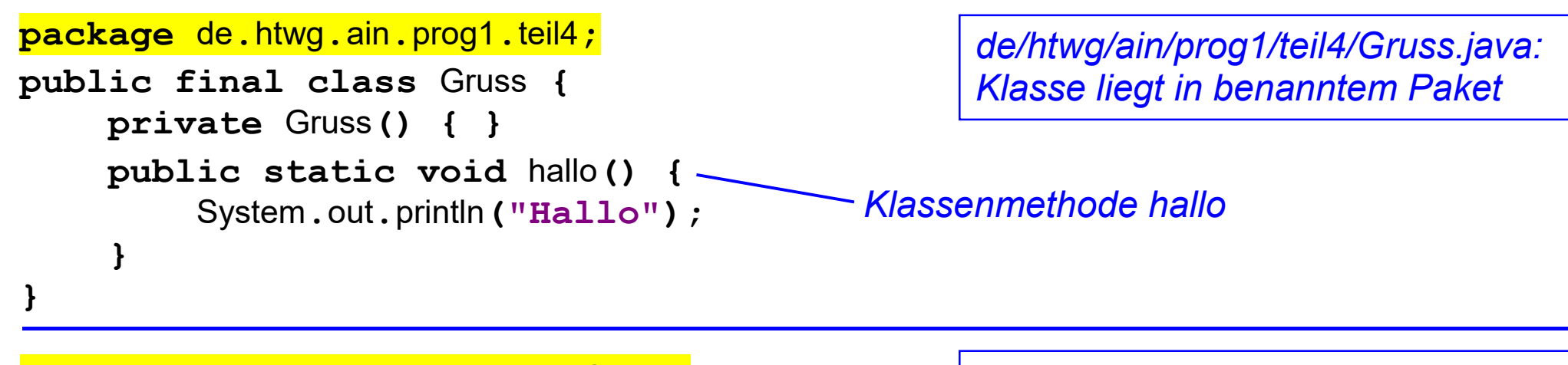

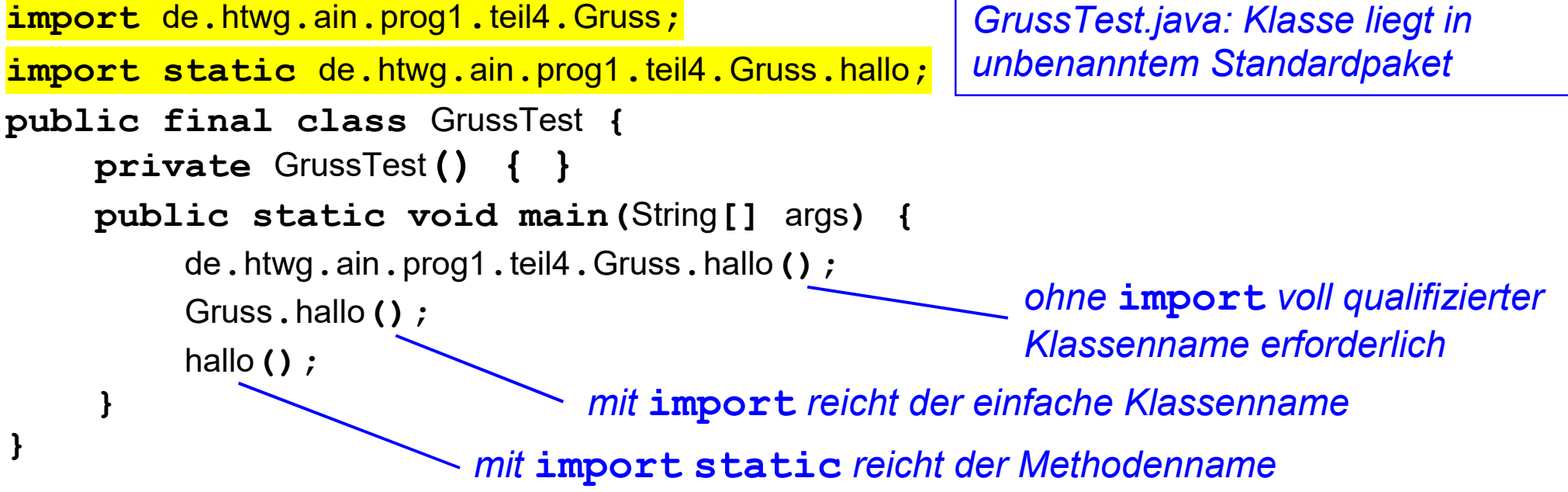

#### **Klassendefinition**:

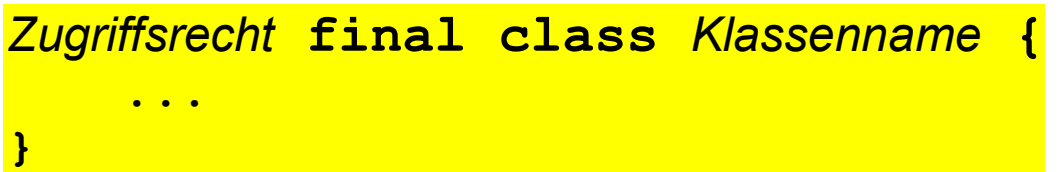

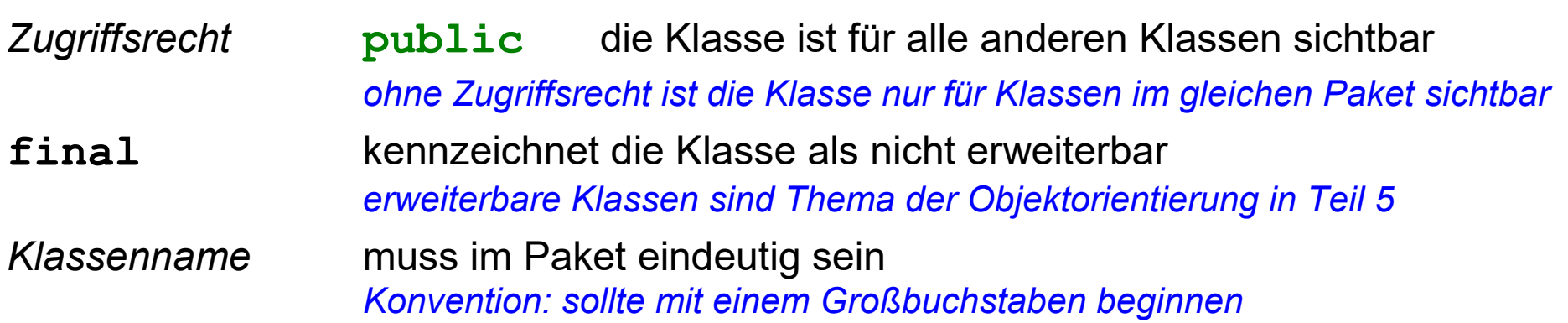

der Name einer Klasse legt die Dateinamen für deren Code fest

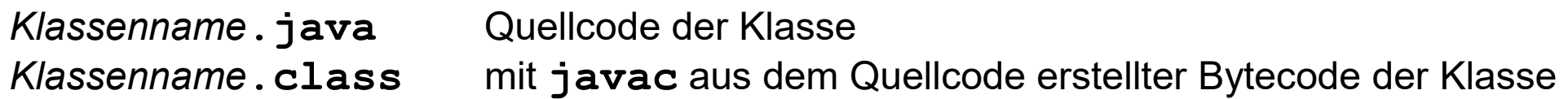

*Der Quellcode von Klassen ohne Zugriffsrecht darf auch in einer Datei zusammengefasst werden. Die erste Klasse (die als einzige auch public sein darf) bestimmt dann den Dateinamen. Der Bytecode wird von javac trotzdem klassenweise getrennt abgelegt.* 

Prof. Dr. H. Drachenfels  $\mathsf{4\text{-}5}$ Hochschule Konstanz

Klassen können in Java verwendet werden,

- um Startpunkte von Programmen zu definieren → **Main-Klassen** Main-Klassen haben als einzige öffentliche Methode die Klassenmethode main *alle Beispielklassen aus Teil 2 und Teil 3 fallen in diese Kategorie*
- um Module zu definieren → **Utility-Klassen** *(Dienstklassen)* Utility-Klassen enthalten nur Klassenmethoden und (konstante) Klassenvariablen *Beispiele aus der Bibliothek sind java.lang.System, java.lang.Math, java.util.Arrays*
- um Baupläne für Objekte zu definieren → **instanziierbare Klassen**

instanziierbare Klassen legen mit Instanzvariablen den Aufbau von Objekten fest, mit Konstruktoren deren Initialisierung und mit Instanzmethoden deren Verhalten *Beispiele aus der Bibliothek sind java.lang.String, java.util.Scanner* 

### **Programmiertechnik 1 - Teil 4**

1) Pakete und Klassen

#### **2) Klassenmethoden und Klassenvariablen**

- 3) Blick in die Java Klassenbibliothek: Utility-Klassen
- 4) Instanziierbare Klassen
- 5) Blick in die Java Klassenbibliothek: Klassen für Wertobjekte und Entitäten
- 6) Eingebettete Klassen
- 7) Empfehlungen

## **Java Klassen: Klassenmethoden**

#### **Klassenmethoden** *(Funktionen, Unterprogramme, Prozeduren)*

fassen Folgen von Anweisungen zusammen, die immer wieder gebraucht werden.

厚

• Eine Klassenmethode hat eine Signatur

Die **Signatur** besteht aus dem *Namen* der Methode und der Liste ihrer *Parametertypen*. Methodensignaturen müssen innerhalb einer Klasse eindeutig sein.

Die **Parameter** einer Methode sind Variablen, die beim Methodenaufruf mit *Argumenten* initialisiert werden müssen. Sie dienen der Übergabe zu verarbeitender Daten.

#### • Eine Klassenmethode hat einen Rückgabetyp

Der Rückgabetyp legt fest, welche Werte ein Methodenaufruf als Ergebnis liefern kann.

- Eine Klassenmethode hat einen Rumpf Der Rumpf enthält die auszuführenden Anweisungen.
- Eine Klassenmethode kann Ausnahmen werfen Für sogenannte geprüfte Ausnahmen *(Checked Exceptions)* muss das deklariert werden.

### **Klassenmethoden: Syntax (1)**

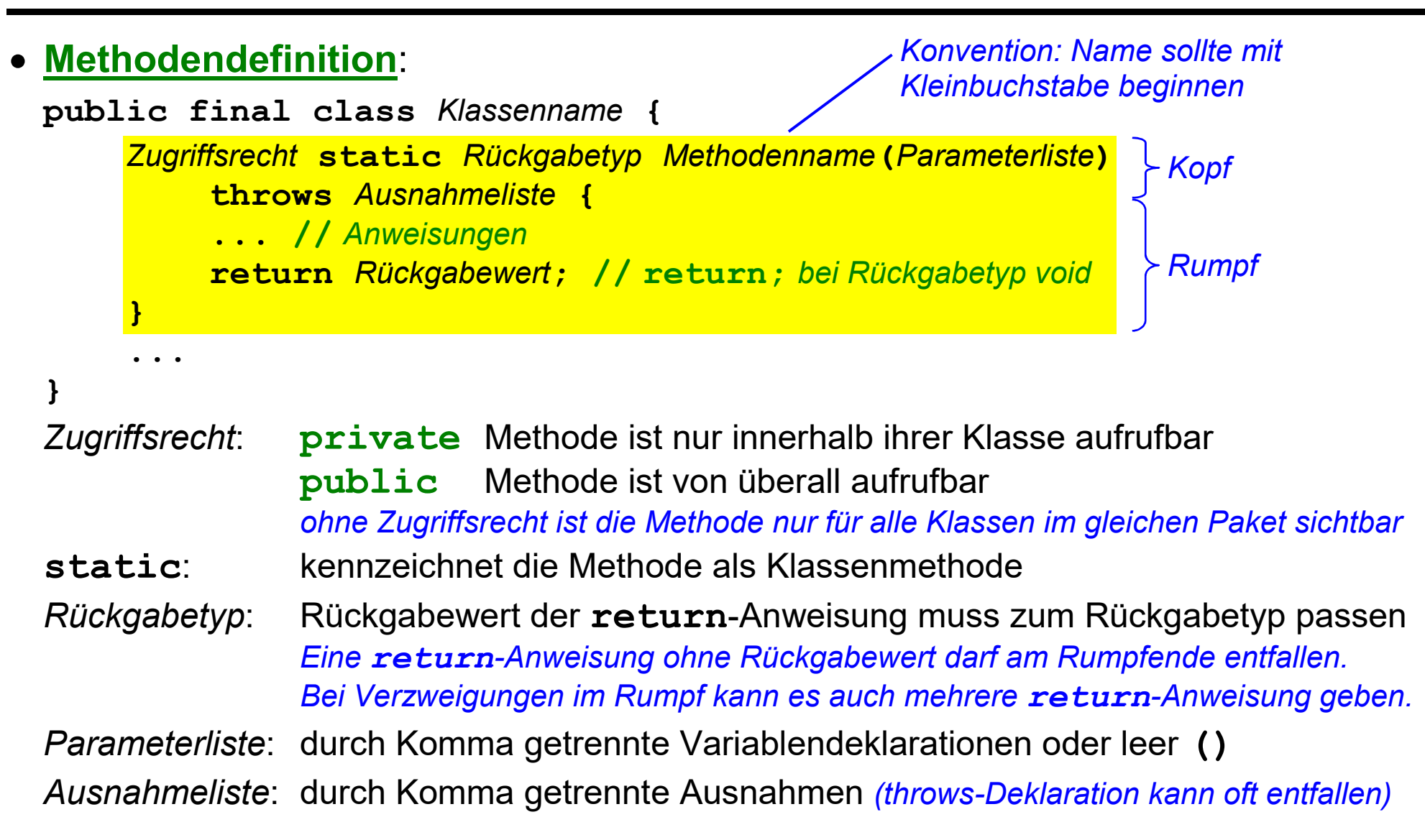

**Methodenaufruf**:

*durch Komma getrennte Ausdrücke initialisieren die Parameter der Methode* 

*Klassenname***.***Methodenname***(***Argumentliste***)**

Der Aufrufoperator **()** veranlasst die Ausführung der Klassenmethode und liefert als Ergebnis deren Rückgabewert.

*Die Ausdrücke der Argumentliste müssen zu den Typen der Parameter passen. Bei Methoden mit throws-Deklaration Aufruf eventuell nur in einem try-Block möglich.* 

• Kurzschreibweise ohne Klassenname bei Methoden der gleichen Klasse: *Methodenname***(***Argumentliste***)** 

*auch für Methoden einer anderen Klasse, sofern diese einem Paket zugeordnet ist und der Methodenname im Kopf der Quelldatei importiert wird:* 

*import static Paketname.Klassenname.Methodenname;*

bei Klassenmethoden ohne Parameter entfällt die Argumentliste:

*Klassenname***.***Methodenname***()**

Prof. Dr. H. Drachenfels  $\mathsf{4}\text{-} 9$ Hochschule Konstanz

#### **Klassenmethoden: main**

die Ausführung eines Programms beginnt in der Klassenmethode **main(String[])**:

Ę

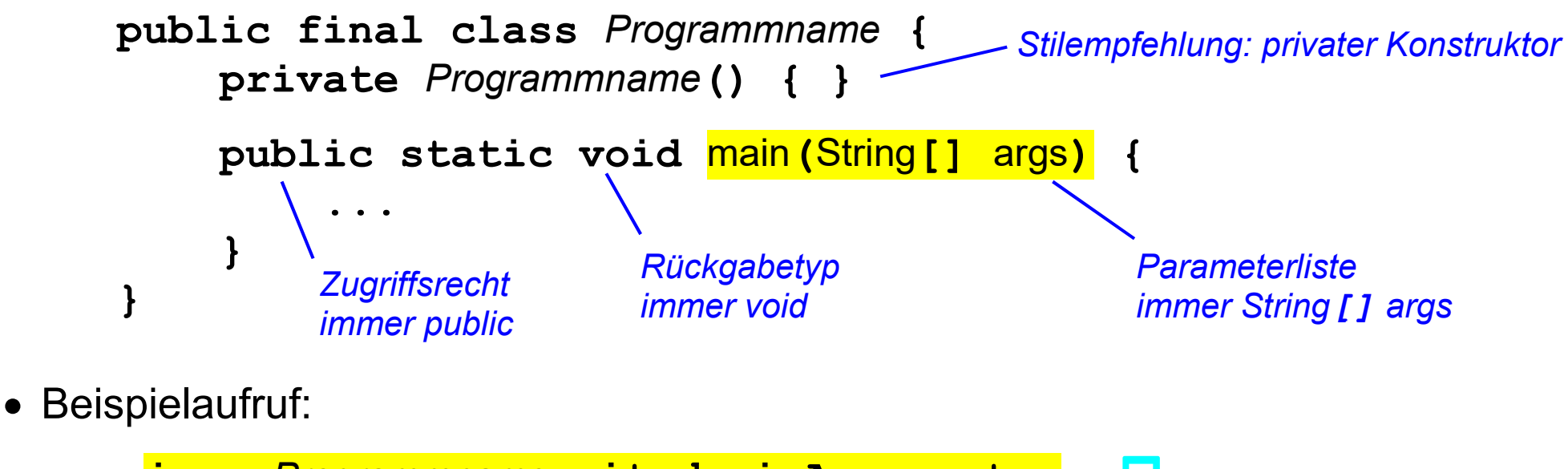

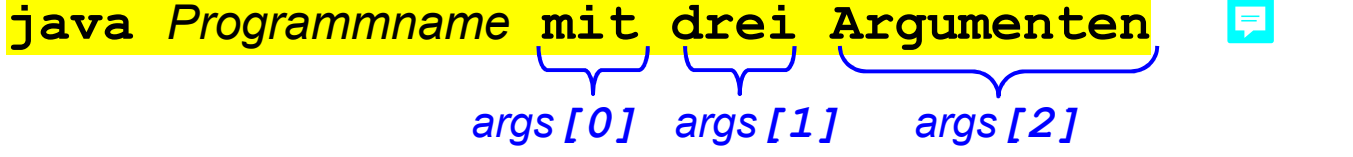

*Die virtuelle Maschine java liest den Bytecode aus Programmname.class ein, instanziiert ein String-Feld mit den angegebenen Kommandozeilen-Argumenten und ruft dann die Klassenmethode main mit dem String-Feld als Argument auf.* 

Prof. Dr. H. Drachenfels  $\mathsf{4\text{-}10}$ Hochschule Konstanz

### **Beispielprogramm Klassenmethode (Aufruf aus gleicher Klasse)**

```
Gibt das Maximum 
public final class Maximum { 
                                   E
                                                           seiner Argumente aus 
     private Maximum() { } 
                                                           Beispielaufruf: 
     private static int max(int a, int b) { 
                                                               java Maximum 1 2 3
          return a > b ? a : b; 
 } 
                                                           Ausgabe: 
                                                               3
     public static void main(String[] args) { 
         if (args.length == 0) {
               System.err.println("Aufruf: java Maximum Zahl ..."); 
               System.exit(1); // Programmabbruch mit Fehler
 } 
         int m = Integer. parseInt \text{(args[0])};
          for (int i = 1; i < args.length; ++i) {
              int n = Integer, parseInt (args [i]);
               m = max(m, n); 
 } 
                                        Parameter a wird mit Wert von m, 
                                        Parameter b mit Wert von n initialisiert System.out.println(m); 
 } 
}
```
### **Beispielprogramm Klassenmethode (Aufruf aus anderer Klasse)**

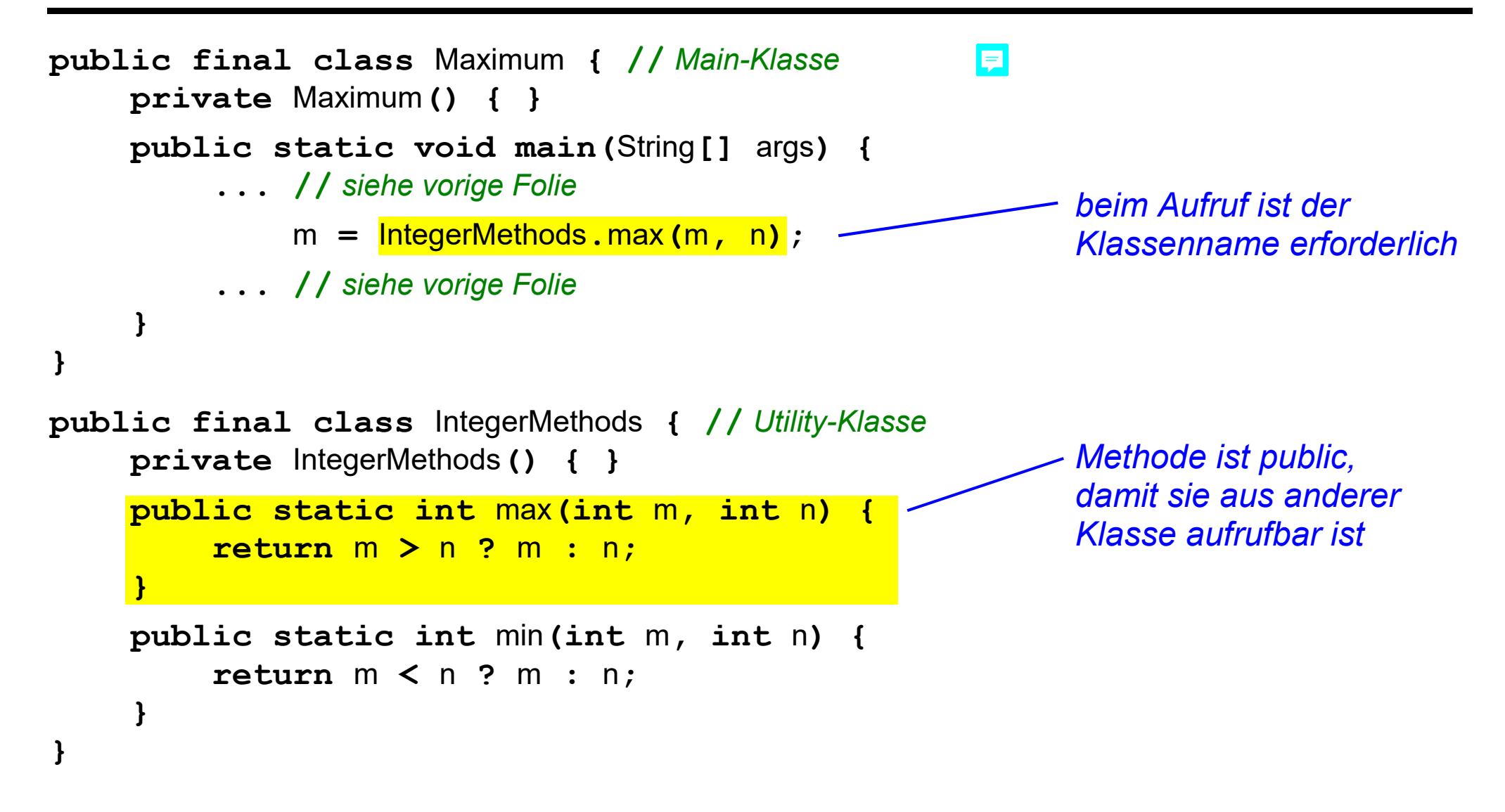

#### **Klassenmethoden: variable Anzahl von Argumenten**  F

Der letzte Parameter einer Methode kann beliebig viele Argumente aufnehmen, wenn nach dem Typ drei Punkte folgen: *Typ*... *Name*

Methodendefinition:

```
public static int max(int a, int... b) { 
    int m = a;
     for (int n: b) { 
          if (m < n) { 
                                       den Parameter int... b 
             m = n;
                                       realisiert der Compiler als int[] b  } 
                                          Ę
 } 
     return m; 
}
```
Methodenaufruf:

max**(10); //** *vom Compiler realisiert als max(10, new int[0])* max**(11, 12); //** *vom Compiler realisiert als max(11, new int[] {12})* max**(13, 14, 15); //** *vom Compiler realisiert als max(13, new int[] {14, 15})*

- Überladen von Methoden (**Method Overloading**): Mehrere Methoden dürfen denselben Namen haben, wenn sich ihre Parameterliste unterscheidet.
- Definition überladener Methoden:

*Achtung: gleiche Methodensignaturen mit lediglich verschiedenem Rückgabetyp sind nicht erlaubt!*

**public static int** max**(int** a**, int** b**) {** ... **}**  E **public static int** max**(int** a**, int** b**, int** c**) {** ... **} public static double** max**(double** a**, double** b**) {** ... **}** 

Aufruf überladener Methoden

Der Compiler sucht die Methode aus, deren Signatur am besten zu den Argumenten passt:

max**(1, 2); //** *Signatur max(int, int) passt am besten* max**(1, 2, 3); //** *Signatur max(int, int, int) passt am besten* max**(1, 2.3) ; //** *Signatur max(double, double) passt am besten*

*Passen mehrere Methoden gleich gut, meldet der Compiler einen Fehler!* 

### **Java Klassen: Variablen**

- **Lokale Variablen** werden innerhalb eines Anweisungsblocks **{ }** definiert *Lebensdauer: Ausführung des Anweisungsblock (z.B. Methodenrumpf, Schleifenrumpf) Speicherort: Stack Anfangswert: undefiniert, wenn ohne explizite Initialisierung definiert*
- **Parameter** werden im Kopf einer Methode bzw. eines catch-Blocks definiert *Lebensdauer: Ausführung des Methodenrumpfs bzw. des catch-Blocks Speicherort: Stack Anfangswert: zugehöriges Argument des aktuellen Methodenaufrufs bzw. die gefangene Ausnahme*
- **Klassenvariablen** werden auf Klassenebene außerhalb der Methoden definiert *Lebensdauer: solange wie die Klasse in der virtuellen Maschine geladen ist Speicherort: Heap Anfangswert: Standardwert des Typs, wenn explizite Initialisierung fehlt*
- **Instanzvariablen** werden auf Klassenebene außerhalb der Methoden definiert *Lebensdauer: existieren pro erzeugtem Objekt, solange wie das jeweilige Objekt existiert Speicherort: Heap Anfangswert: Standardwert des Typs, wenn explizite Initialisierung fehlt*

# **Java Klassenvariablen: Syntax**

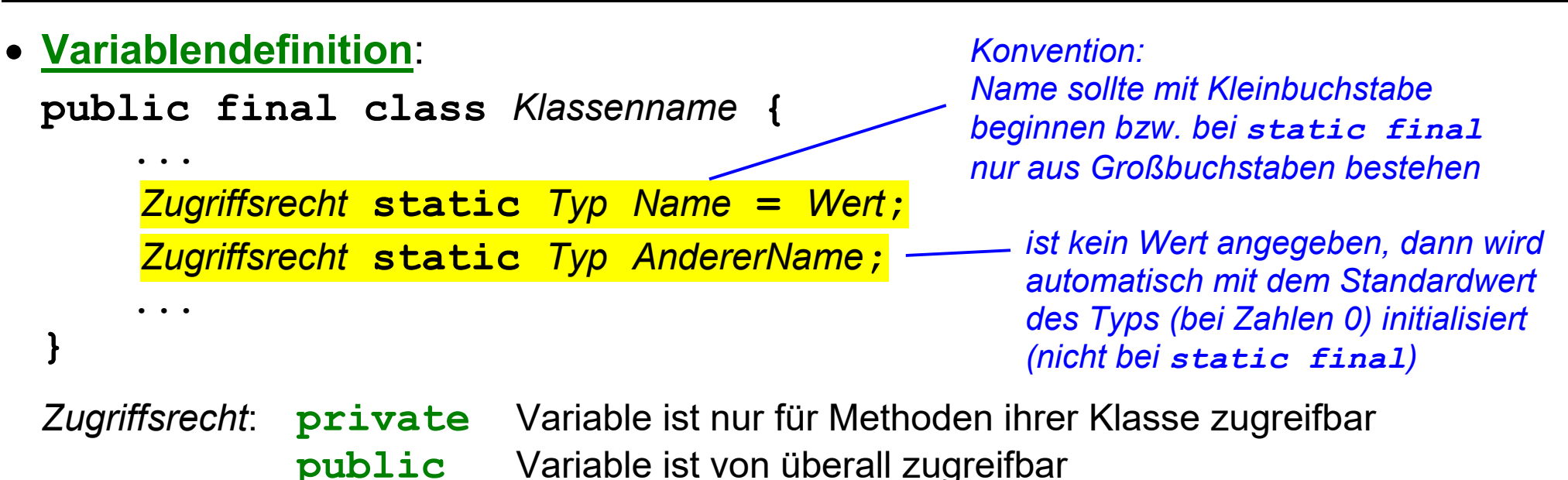

*ohne Zugriffsrecht ist die Variable nur für die Klassen im gleichen Paket sichtbar*

**static**: kennzeichnet die Variable als Klassenvariable

#### **Variablenzugriff**:

*Klassenname***.***Name*

Bei Zugriff innerhalb einer Klasse darf der Klassenname weggelassen werden:

*Name kein Unterschied zum Zugriff auf eine lokale Variable*

Prof. Dr. H. Drachenfels  $\mathsf{4\text{-}16}$ Hochschule Konstanz

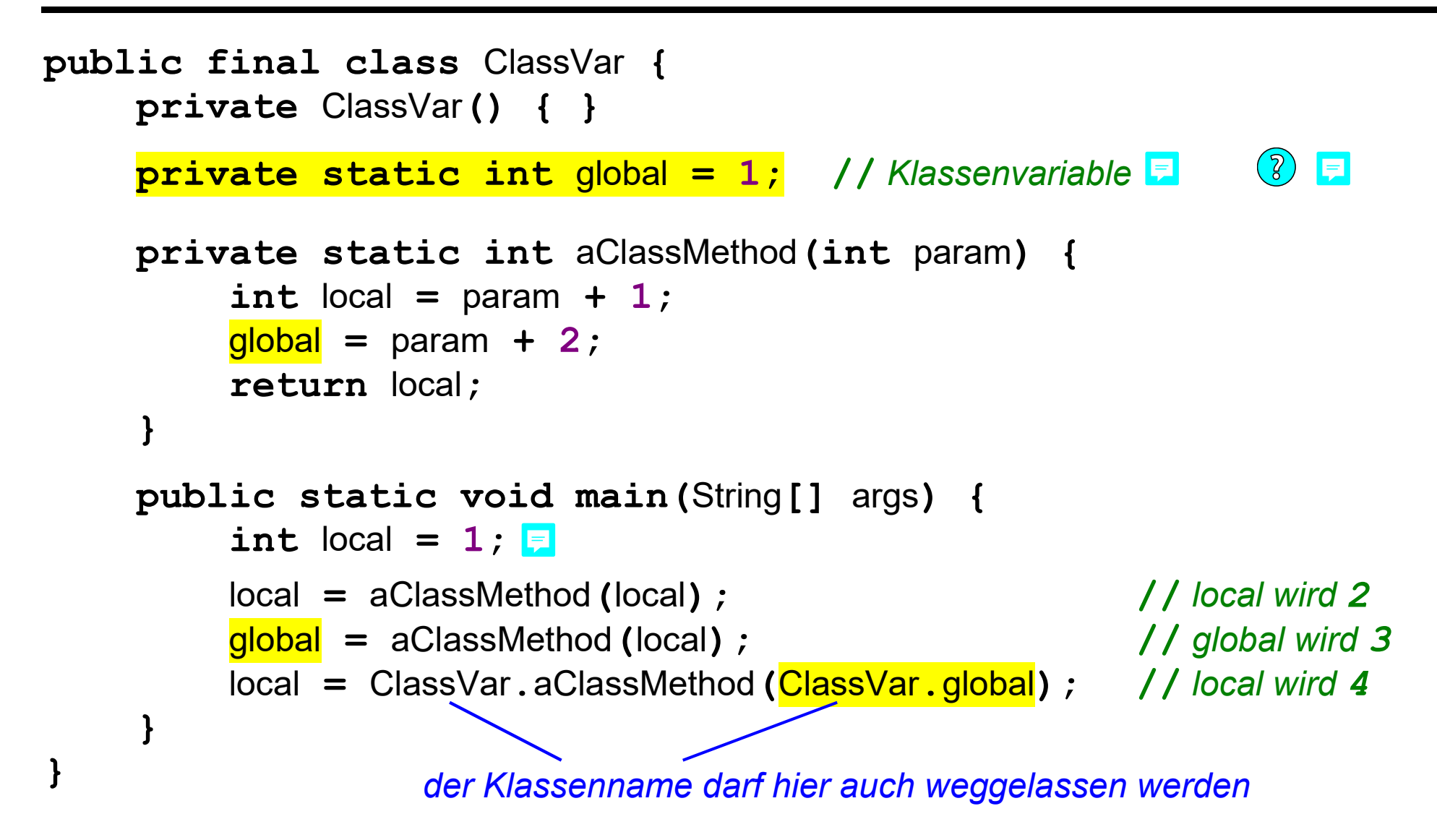

## **Java Klassenvariablen: statische Initialisierungsblöcke**

Ein **statischer Initialisierungsblock** erlaubt Initialisierungen für Klassenvariablen, die nicht mit Initialisierungsausdrücken in Variablendefinitionen ausdrückbar sind.

- Syntax: **public final class** *Klassenname* **{ ... ... static { ... //** *Anweisungen*  **} ... .**. **}**  *Ein statischer Initialisierungsblock ist eine Klassenmethode ohne Zugriffsrecht, ohne Rückgabetyp, ohne Name und ohne Parameter*
- eine Klasse kann auch mehrere statische Initialisierungsblöcke haben *Ausführungsreihenfolge ist von oben nach unten Ausführungszeitpunkt ist das Laden der Klasse in die virtuelle Maschine (also vor allen benannten Klassenmethoden, insbesondere auch vor main)*

#### **Beispiel-Programm statischer Initialisierungsblock**

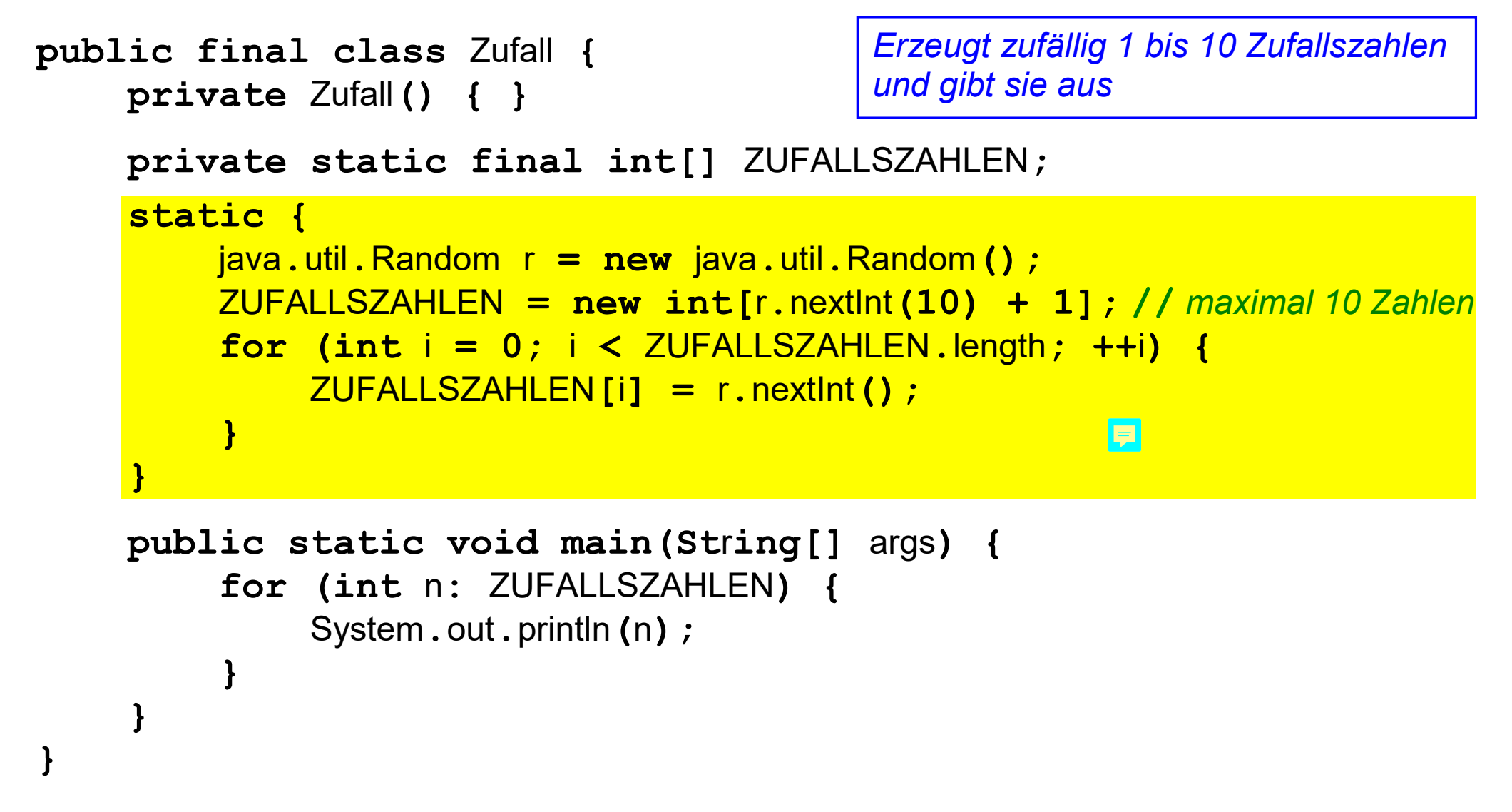

### **Programmiertechnik 1 - Teil 4**

- 1) Pakete und Klassen
- 2) Klassenmethoden und Klassenvariablen

#### **3) Blick in die Java Klassenbibliothek: Utility-Klassen**

- 4) Instanziierbare Klassen
- 5) Blick in die Java Klassenbibliothek: Klassen für Wertobjekte und Entitäten
- 6) Eingebettete Klassen
- 7) Empfehlungen

# **Java Klassenbibliothek: Utility-Klasse java.lang.System**

*Die Pakete der Java-Klassenbibliothek sind in verschiedenen Modulen zusammengefasst. Die Pakete aller hier und im Folgenden besprochenen Klassen liegen im Modul java.base.* 

**java.lang.System** ermöglicht den Zugriff auf die Laufzeitumgebung (z.B. Standard-Ein-/Ausgabe-Kanäle, Systemuhr, ...)

Klassenvariablen:

**public static final** java**.**io**.**InputStream in E **public static final** java**.**io**.**PrintStream out **public static final** java**.**io**.**PrintStream err

• Klassenmethoden:

```
public static void exit(int status)
```
*beendet das aktuell laufende Programm (status ungleich 0 bedeutet Fehlerabbruch)*

```
public static long currentTimeMillis()
```
*liefert die Anzahl Millisekunden seit dem 1. Januar 1970, 0 Uhr UTC*

**... //** *noch viele weitere Klassenmethoden*

**java.lang.Math** enthält mathematische Konstanten und Operationen

Klassenvariablen:

**public static final double** E *Basis des natürlichen Logarithmus e* **public static final double** PI *die Kreiskonstante π*

Klassenmethoden:

```
public static double sin(double a) 
liefert den Sinus von a (a in Radiant, nicht Grad)
public static double sqrt(double a) 
liefert die positive Quadratwurzel von a
```
**... //** *noch viele weitere Klassenmethoden*

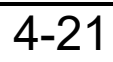

**java.util.Arrays** erlaubt grundlegende Feldoperationen

Klassenmethoden:

```
public static boolean equals(int[] a1, int[] a2) 
vergleicht zwei Felder ganzer Zahlen
```
**public static void** fill**(int[]** a**, int** val**)**  *setzt alle Elemente eines Felds ganzer Zahlen auf den Wert val*

**public static void** sort**(int[]** a**)** 

*sortiert ein Feld ganzer Zahlen aufsteigend*

**public static String** toString**(int[]** a**)**  *liefert String-Darstellung eines Felds ganzer Zahlen*

- **... //** *das gleiche für Felder aller Grundtypen*
- **... //** *außerdem viele weitere Klassenmethoden*

### **Programmiertechnik 1 - Teil 4**

- 1) Pakete und Klassen
- 2) Klassenmethoden und Klassenvariablen
- 3) Blick in die Java Klassenbibliothek: Utility-Klassen

#### **4) Instanziierbare Klassen**

- 5) Blick in die Java Klassenbibliothek: Klassen für Wertobjekte und Entitäten
- 6) Eingebettete Klassen
- 7) Empfehlungen

Instanziierbare Klassen definieren Aufbau, Initialisierung, Verhalten von **Objekten** *(umgekehrt gesagt: Objekte sind Instanzen einer Klasse)*:

Objekterzeugung mit einem **new-Ausdruck**:

*Klassenname einObjekt* **= new** *Klassenname***(***Argumentliste***)**

*Der new-Ausdruck reserviert auf dem Heap Speicher für das neue Objekt und initialisiert den Speicher über einen Konstruktoraufruf mit der angegebenen Argumentliste. Der Platzbedarf des Objekts hängt von Anzahl und Typ der in der Klasse definierten Instanzvariablen ab.* 

E

*Wird das Objekt von keiner Variablen mehr referenziert, gibt der Garbage-Collector der virtuellen Maschine java den Speicher des Objekts wieder frei.* 

Objektbenutzung über Referenzvariablen und den **Punkt-Operator**:

```
einObjekt.Variablenname = Wert;
einObjekt.Methodenname(...);
```
Objekte können in Java verwendet werden,

um Werte zu repräsentieren → **value objects**

pro Objekt ein unveränderlicher Wert *(immutable object)* der Wert setzt sich aus den Werten der Instanzvariablen zusammen und die Instanzvariablen sind **final** 

Objekte gelten als gleich, wenn sie den gleichen Wert speichern

*Beispiele aus der Bibliothek sind java.lang.String, java.time.LocalDate* 

um Entitäten zu repräsentieren → **entity objects**

die Instanzvariablen dürfen veränderlich sein *(mutable object)*

jedes Objekt hat eine Identität, die es von jedem anderen Objekt unterscheidet, selbst wenn die Werte der Instanzvariablen gleich sind

*Beispiele aus der Bibliothek sind java.util.Scanner, java.lang.StringBuilder* 

**java.lang.Object** definiert die Gemeinsamkeiten aller Java-Objekte Jede Klasse ist eine direkte oder indirekte Erweiterung von java**.**lang**.**Object

die wichtigsten Instanzmethoden:

**public final** Class**<? extends** Object**>** getClass**()**  *bei jedem Objekt ist abfragbar, zu welcher Klasse es gehört* 

public String toString<sup>()</sup>

*jedes Objekt hat eine Darstellung als String* 

**public boolean** equals**(**Object that**)** 

*jedes Objekt kann auf Gleichheit mit einem anderen Objekt geprüft werden* 

**public int** hashCode**()** 

*jedem Objekt kann eine ganze Zahl zugeordnet werden, wobei Objekte, die laut equals als gleich gelten, dieselbe Zuordnung haben müssen* 

**... //** *weitere Methoden für Objektkopie und Thread-Synchronisation* 

### **Java Klassenbibliothek: Klasse java.lang.Object (2)**

• java.lang. Object enthält Standardimplementierungen der Instanzmethoden, von denen aber einige nur für Entitäten passen und nicht für Wertobjekte:

```
public String toString () { \blacksquare return getClass().getName() + '@' + Integer.toHexString(hashCode()); 
}
```
*bei value objects muss der String aus dem gespeicherten Wert abgeleitet werden* 

```
public boolean equals(Object obj) { 
      return this == obj; // Objektidentität (gleiche Referenz)
}
```
*bei value objects müssen die gespeicherten Werte der Objekte verglichen werden* 

```
public int hashCode() { 
        ... // leitet den Hashcode aus der Speicheradresse des Objekts ab
  } 
bei value objects muss der Hashcode konsistent zu equals aus dem gespeicherten Wert 
abgeleitet werden
```
#### **Java Instanzvariablen: Eigenschaften und Syntax**

**Instanzvariablen** werden pro Objekt einer Klasse angelegt

Variablendefinition wie Klassenvariablen, nur ohne den Zusatz **static**:

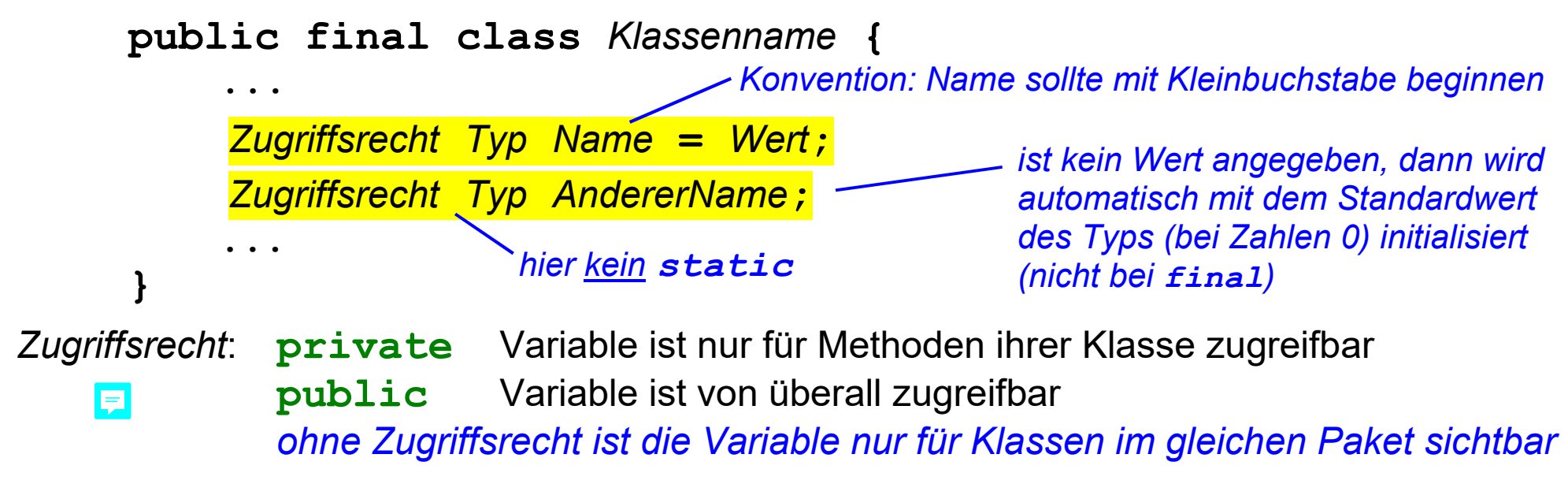

• Variablenzugriff:

*Objektreferenz***.***Name* 

**this.***Name* oder Kurzschreibweise *Name* **//** *in den Instanzmethoden der Klasse*

#### **Java Instanzmethoden: Eigenschaften und Syntax**

**Instanzmethoden** sind Methoden einer Klasse, die nur bei Objekten aufrufbar sind.

Methodendefinition wie Klassenmethoden, nur ohne den Zusatz **static**:

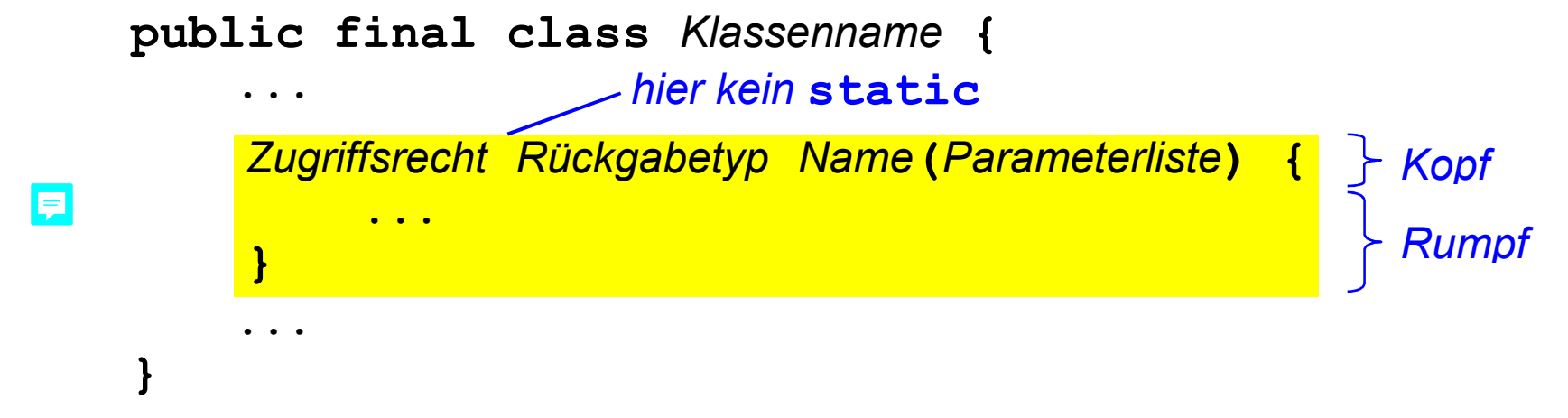

**javac** fügt am Anfang der Parameterliste zusätzlich einen Parameter **this** ein:

**final** *Klassenname* **this //** *Referenz auf das Objekt des Methodenaufrufs*

das Objekt des Methodenaufrufs ist das Argument für den Parameter **this**:

```
Objektreferenz.Name(Argumentliste) // this = Objektreferenz
```
Prof. Dr. H. Drachenfels  $\mathsf{4\text{-}28}$  Programmiertechnik 1 Hochschule Konstanz

#### **Java Konstruktoren: Eigenschaften und Syntax**

**Konstruktoren** sind Instanzmethoden für die Objektinitialisierung.

- Konstruktoren haben als Name den Klassennamen. *Eine Klasse darf mehrere Konstruktoren mit unterschiedlichen Parameterlisten haben.*
- Konstruktoren haben keinen Rückgabetyp.
- Ein parameterloser Konstruktor (einer mit nur dem heimlichen Parameter **this**) wird als Standardkonstruktor *(Default-Konstruktor)* bezeichnet:

*Zugriffsrecht Klassenname***() { ... }**

*wird eine Klasse ganz ohne Konstruktoren deklariert, dann erzeugt der Compiler implizit einen Standardkonstruktor mit Zugriffsrecht public*

Konstruktoren werden über einen **new**-Ausdruck aufgerufen:

*Klassenname Objektreferenz* **= new** *Klassenname***(); //** *Standardkonstruktor Klassenname Objektreferenz* **= new** *Klassenname***(***Argumentliste***);**

#### Die **Implementierung eines Konstruktors** besteht aus mehreren Teilen:

Aufruf eines anderen Konstruktors (muss die erste Anweisung im Rumpf sein)

 entweder explizit **this(***Argumentliste***);** *anderer Konstruktor der gleichen Klasse* oder explizit **super(***Argumentliste***);** *Konstruktor der Oberklasse* ansonsten implizit **super();** *Standardkonstruktor der Oberklasse*

 *zum Konzept Oberklasse siehe das Kapitel Objektorientierung*

• Initialisierer der Instanzvariablen und Initialisierungblöcke der Klasse

 *instanzvariable* **=** *wert***; {** **... //** *Anweisungen* **}** 

*die Initialisierer aus den Variablendefinitionen und die nicht-statischen Initialisierungsblöcke der Klasse werden in alle Konstruktoren übernommen, die nicht mit einem this(...)-Aufruf beginnen* 

*nicht konstante Instanzvariablen ohne Initialisierung erhalten den Standardwert Ihres Typs* 

sonstige explizite Anweisungen im Rumpf

#### **Beispiel-Programm Wertobjekt (1)**  同

**Datumswerte** lassen sich mit ganzzahligen **Instanzvariablen** für Tag, Monat und Jahr repräsentieren:

```
public final class Datum { 
      public final int tag; 
 public final int monat; 
      public final int jahr; 
      private Datum(/* final Datum this, */
                        int tag, int monat, int jahr) { 
           this.tag = \text{tag};
           \text{this.mond} = \text{mont}:this. jahr = jahr; } 
       ... // Fabrikmethoden (siehe 4-32)
      ... // Reimplementierung von java.lang.Object-Methoden (siehe 4-33)
} 
                                            alle Instanzvariablen final, denn Wertobjekte 
                                            müssen unveränderlich sein 
                                                Konstruktor ist private, damit neue 
                                                Instanzen nur innerhalb der Klasse erzeugt 
                                                werden können (von den Fabrikmethoden) 
                                                   javac ergänzt einen Parameter this
```
### **Beispiel-Programm Wertobjekt (2)**

 Fabrikmethoden sind Klassenmethoden, die eine Instanz ihrer Klasse liefern *(bei Wertobjekten muss das nicht zwingend eine neu erzeugte Instanz sein)*:

```
public static Datum valueOf(int tag, int monat, int jahr) {
      // uebergebenes Datum pruefen (stark vereinfacht)
                                                                 E
      if (tag < 1 || tag > 31 || monat < 1 || monat > 12) {
           throw new IllegalArgumentException("ungueltiges Datum");
 } 
      // value object erzeugen
      return new Datum(tag, monat, jahr); 
} 
public static Datum heute() { 
      // Systemkalender ablesen
      java.util.Calendar c = java.util.Calendar.getInstance(); 
      // value object erzeugen
      return new Datum(c.get(java.util.Calendar.DAY_OF_MONTH), 
                          c.get(java.util.Calendar.MONTH) + 1, 
                          c.get(java.util.Calendar.YEAR)); 
}
```
#### **Beispiel-Programm Wertobjekt (3)**

java**.**lang**.**Object-Methoden müssen die Instanzvariablen verwenden:

```
@Override public String toString(/* final Datum this */) { 
  return String.format("%04d-%02d-%02d", this.jahr, this.monat, this.tag); 
} 
@Override public boolean equals(/* final Datum this, */ Object o) { 
     if (o instanceof Datum) { 
          Datum that = (Datum) o; 
  return this.tag == that.tag 
                  && this.monat == that.monat
                  && this.jahr == that.jahr; 
 } 
     return false; 
} 
@Override public int hashCode(/* final Datum this */) { 
  return (this.jahr << 9) + (this.monat << 5) + this.tag; 
}
```
• Benutzung von Datumswerten in einer Main-Klasse:

```
import java.util.Scanner; 
public final class DatumTest { 
      private DatumTest() { } 
      private static final Scanner IN = new Scanner(System.in); 
      public static void main(String[] args) { 
           System.out.println("Welches Datum ist heute?"); 
           Datum d = Datum.valueOf(IN.nextInt(), IN.nextInt(), IN.nextInt()); 
           Datum heute = Datum.heute(); 
           if (d.equals(heute)) { 
 System.out.printf("Richtig, %s ist das heutige Datum!"
, d.toString()); 
           } else { 
                System.out.printf("Falsch, %s ist das heutige Datum, nicht %s!", heute, d); 
 } 
 } 
} 
                                                 unbedingt equals statt == nutzen! 
                                        printf ruft automatisch toString auf
```
#### **Beispiel-Programm Entität (1)**  同

 **Termine** lassen sich als Entitäten mit Datum und Beschreibung repräsentieren: **import** java**.**util**.**Objects**; public final class** Termin **{**  *Termine sollen verschiebbar sein,*   **private** Datum wann**; private final** String was**; public** Termin**(/\*** *final Termin this,* **\*/** Datum wann**,** String was**) { this.**wann **=** Objects**.**requireNonNull**(**wann**, "ungueltiger Termin"); this.**was **=** Objects**.**requireNonNull**(**was**, "ungueltiger Termin"); } public void** verschieben**(/\*** *final Termin this,* **\*/** Datum wohin**) { this.**wann **=** Objects**.**requireNonNull**(**wohin**, "ungueltiger Termin"); } public** Datum getDatum**(/\*** *final Termin this* **\*/) { return this.**wann**; } public** String getBeschreibung**(/\*** *final Termin this* **\*/) { return this.**was**; } }**  *auch wenn ein Termin verschoben wird, ist es noch immer derselbe Termin (es wird kein neues Termin-Objekt erzeugt) deshalb Datum ohne final* 

```
• Benutzung in einer Main-Klasse:
    public final class TerminTest { 
         private TerminTest() { } 
         public static void main(String[] args) { 
        E Collection<Termin> prueferKalender = new LinkedList<Termin> ();<br>
E Collection<Termin> kendidatenKalender = new LinkedList<Termin>
             Collection<Termin> kandidatenKalender = new LinkedList<Termin>(); 
              Termin pruefung = new Termin(Datum.heute(), "Pruefung Programmiertechnik 1"); 
              prueferKalender.add(pruefung); 
              kandidatenKalender.add(pruefung); 
              pruefung.verschieben(Datum.valueOf(11, 11, 2111)); 
              for (Termin t: prueferKalender) { 
                System.out.printf("Pruefer: %s, %s%n", t.getDatum(), t.getBeschreibung()); 
     } 
              for (Termin t: kandidatenKalender) { 
                System.out.printf("Kandidat: %s, %s%n", t.getDatum(), t.getBeschreibung()); 
     } 
     } 
    } 
                                                                 weil beide Terminkalender auf 
                                                                 dasselbe Terminobjekt verweisen, 
                                                                 ist die Verschiebung konsistent 
                                                                 in beiden Kalendern sichtbar
```
### **Programmiertechnik 1 - Teil 4**

- 1) Pakete und Klassen
- 2) Klassenmethoden und Klassenvariablen
- 3) Blick in die Java Klassenbibliothek: Utility-Klassen
- 4) Instanziierbare Klassen
- **5) Blick in die Java Klassenbibliothek: Klassen für Wertobjekte und Entitäten**
- 6) Eingebettete Klassen
- 7) Empfehlungen

**Wrapper-Klassen** verpacken Werte der primitiven Datentypen in value objects

pro primitivem Datentyp gibt es im Paket java**.**lang eine Wrapper-Klasse:

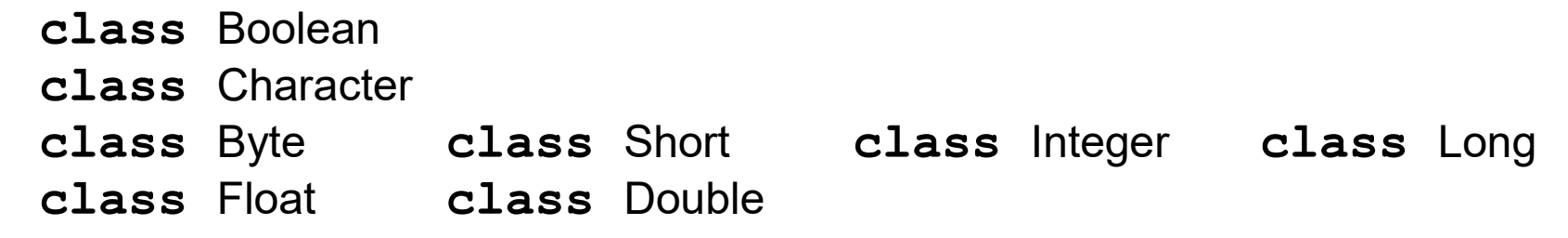

Wrapper-Klassen ermöglichen Referenzen auf Werte der primitiven Datentypen:

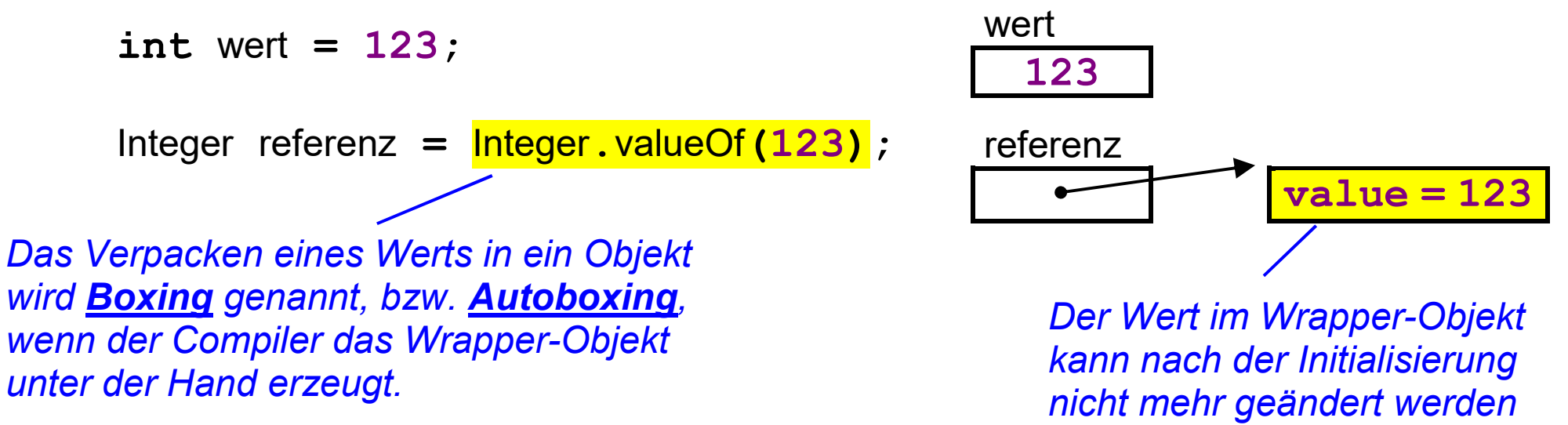

Prof. Dr. H. Drachenfels  $\mathsf{4}\text{-}37$ Hochschule Konstanz

#### **Java Bibliothek: Wrapper-Klassen (2)**

Wrapper-Klassen sind nützlich für Typwandlungen, z.B.:

```
String zahlAlsString = "123";
```
Integer zahlAlsObjekt **=** Integer**.**valueOf**(**zahlAlsString**);** 

```
int zahl = zahlAlsObjekt.intValue();
```
oder kürzer und effizienter per Klassenmethode ohne Objekterzeugung:

**int** zahl **=** Integer**.**parseInt**(**zahlAlsString**);** 

*Konstruktor und* **parseInt** *werfen eine* **NumberFormatException***, wenn der String keine ganze Zahl enthält.* 

 Wrapper-Klassen liefern Informationen über die zugehörigen primitiven Typen, im Fall von Integer über **int**:

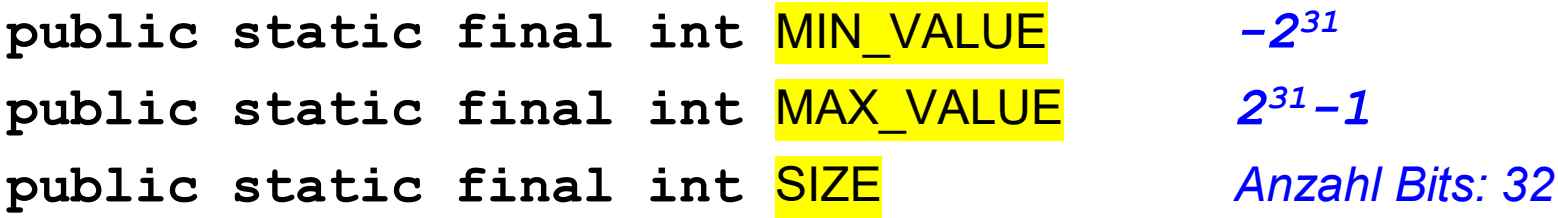

Aufbau der Wrapper-Klasse **java.lang.Boolean**:

Klassenvariablen:

**public static final** Boolean TRUE **public static final** Boolean FALSE **...** 

Fabrikmethoden:

*Boxing*

**public static** Boolean valueOf**(boolean** b**) public static** Boolean valueOf**(**String s**)** 

weitere Klassenmethoden:

**public static boolean** parseBoolean**(**String s**) public static** String toString**(boolean** b**)** 

• Instanzvariable:

#### **private final boolean** value

 Konstruktoren: *aus historischen Gründen public, seit Java 9 Deprecated*

**public** Boolean**(boolean** b**) public** Boolean**(**String s**)** 

• Instanzmethoden: *Unboxing*

**public boolean** booleanValue**() public** String toString**() public boolean** equals**(**Boolean b**) public int** compareTo**(**Boolean b**)** 

**...** 

**...** 

#### **Beispiel-Programm java.lang.Boolean**  早

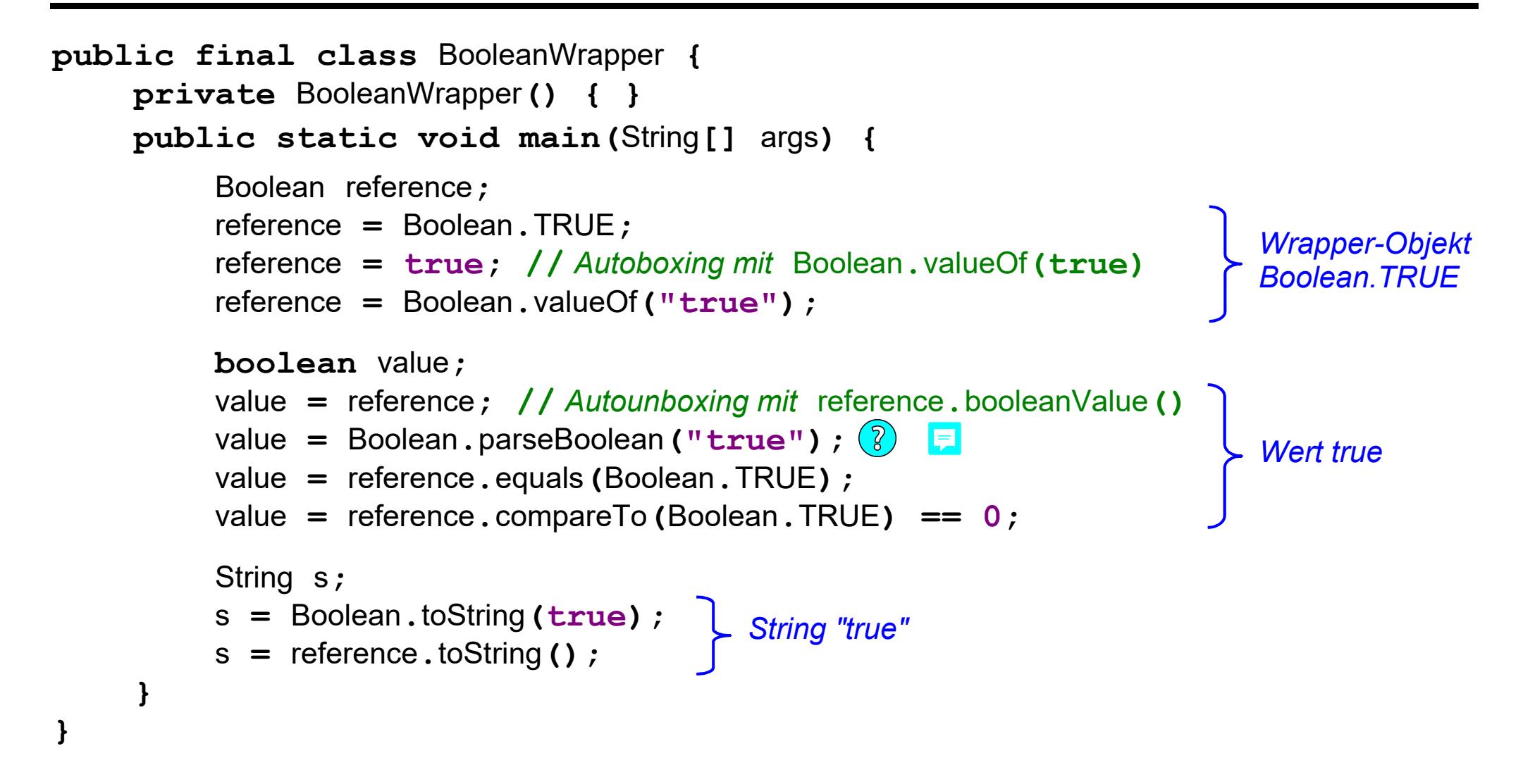

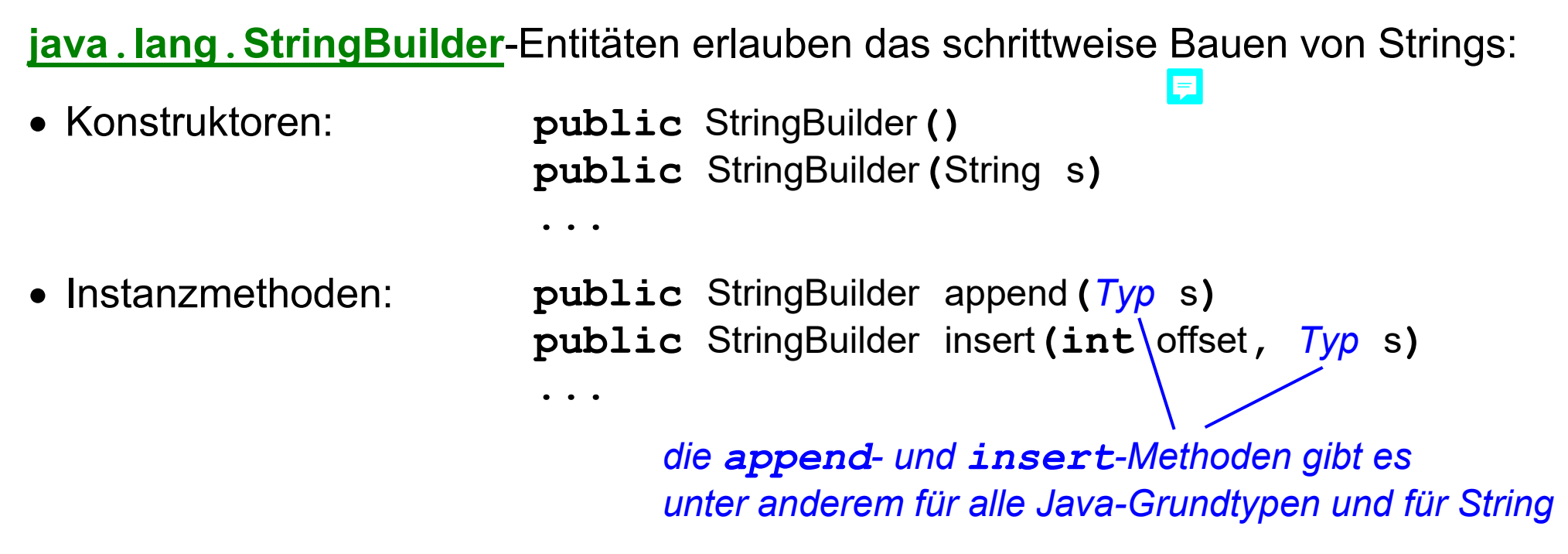

Bis Java 8 hat der Compiler die **StringBuilder**-Klasse verwendet, um die Konkatenationen von konstanten Zeichenketten **s + t** zu realisieren:

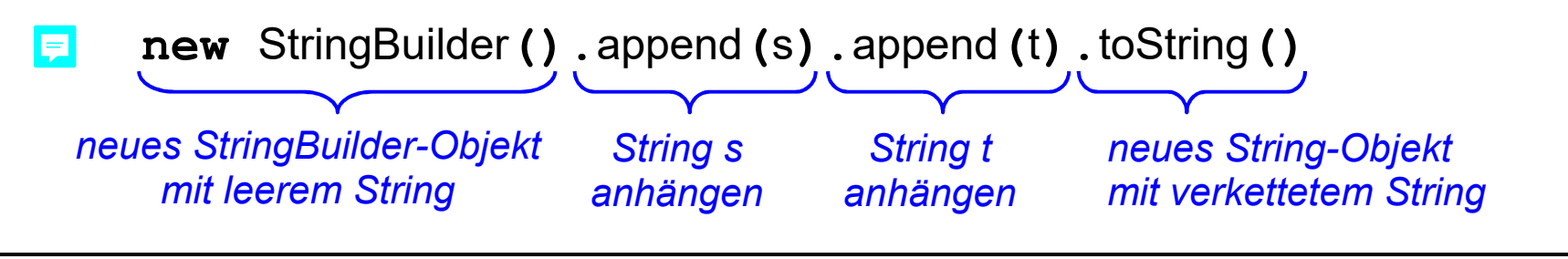

#### **Beispiel-Programm java.lang.StringBuilder**

```
public final class StringBuilderVar { 
     private StringBuilderVar() { } 
     public static void main(String[] args) { 
          StringBuilder sb = new StringBuilder(); 
         for (int i = 0; i < args.length; ++i) {
               if (i > 0) { 
                   sb.append(','); 
 } 
               sb.append(i).append(":\"").append(args[i]).append('\"'); 
 } 
          System.out.println(sb.toString()); 
 } 
} Welche verschiedenen StringBuilder-Methoden ruft das Programm auf? 
                 Was gibt der folgende Beispielaufruf auf der Konsole aus? 
                 java StringBuilderVar mit einigen Argumenten
```
### **Programmiertechnik 1 - Teil 4**

- 1) Pakete und Klassen
- 2) Klassenmethoden und Klassenvariablen
- 3) Blick in die Java Klassenbibliothek: Utility-Klassen
- 4) Instanziierbare Klassen
- 5) Blick in die Java Klassenbibliothek: Klassen für Wertobjekte und Entitäten

#### **6) Eingebettete Klassen**

7) Empfehlungen

### **Java eingebettete Klassen: Übersicht**

Hilfsklassen, die nur gemeinsam mit einer anderen Klasse gebraucht werden, können in diese Klasse eingebettet werden:

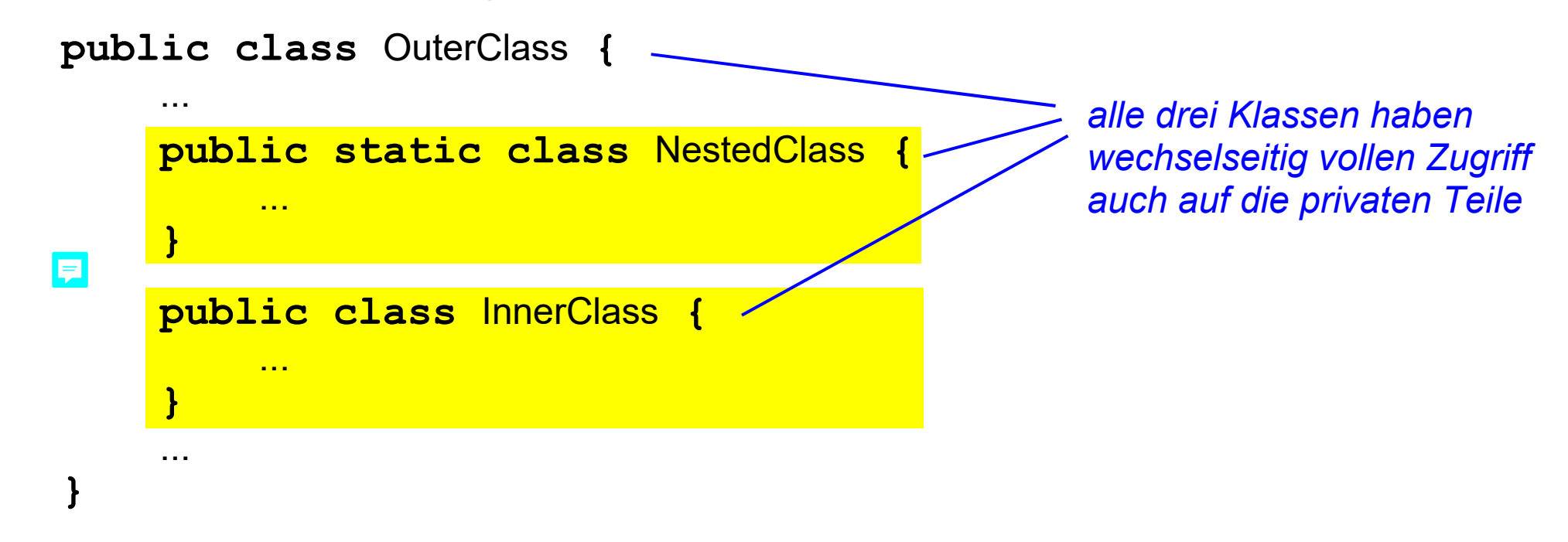

Beispiel:

Hilfsklassen, die als Rückgabetyp für Methoden der umgebenden Klasse dienen

Klassen-Definition:

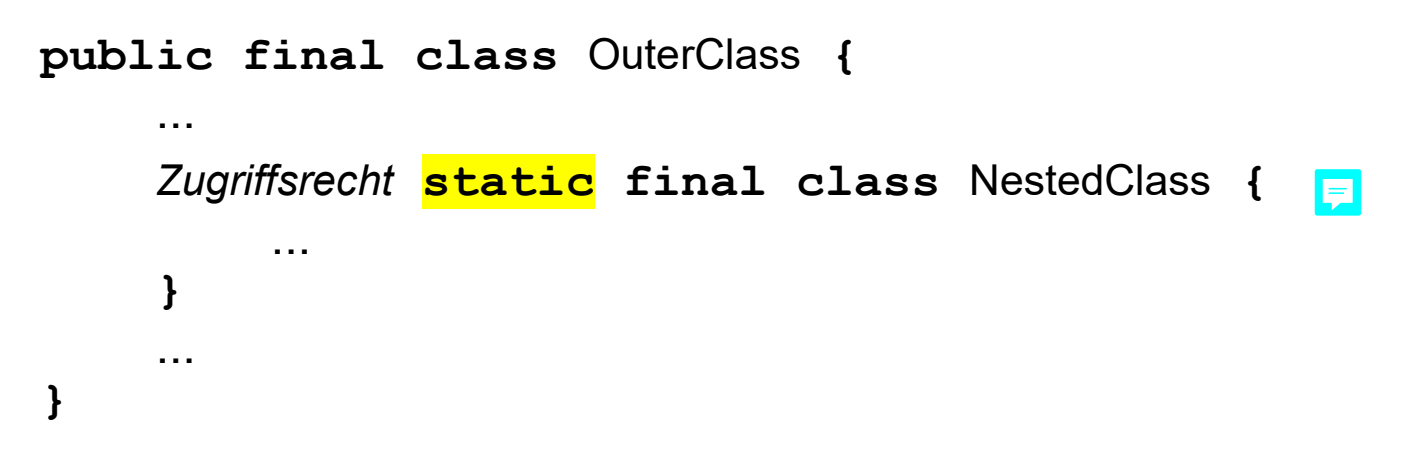

*eine statisch eingebettete Klasse darf alles enthalten, was bei Klassen erlaubt ist, aber üblicherweise Verzicht auf öffentliche Konstruktoren* 

• Klassen-Benutzung:

außerhalb von OuterClass muss die eingebettete Klasse mit dem qualifizierten Namen OuterClass**.**NestedClass angesprochen werden

*ansonsten in der Benutzung keine Unterschiede zu gewöhnlichen Klassen* 

• Klassen-Definition:

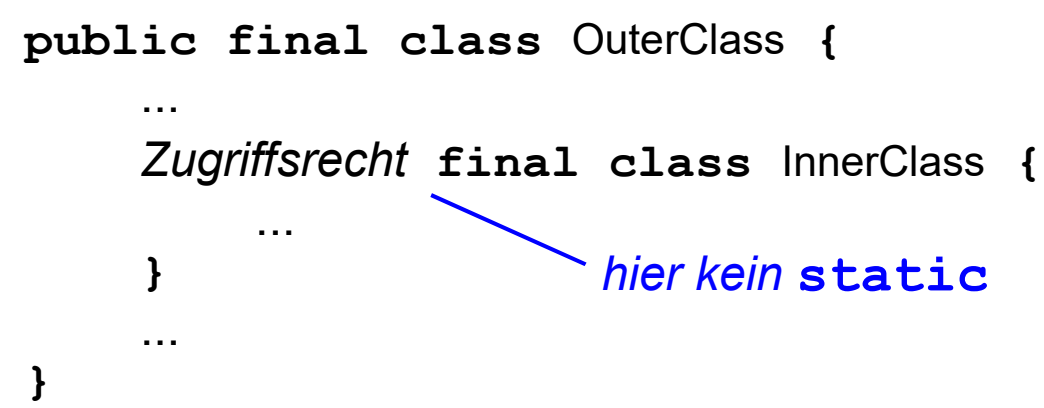

*eine innere Klasse darf keine static markierten Elemente (außer Konstanten) enthalten* 

jedes InnerClass-Objekt enthält implizit eine private Instanzvariable OuterClass**.this**, deren Wert eine Referenz auf das erzeugende OuterClass-Objekt ist

• Klassen-Benutzung:

InnerClass-Objekte können nur mit Hilfe eines OuterClass-Objekts erzeugt werden

OuterClass outerObject **=** ... **;** 

OuterClass**.**InnerClass innerObject **=** outerObject**.new** InnerClass**(**...**);** 

*innerhalb einer Instanzmethode von OuterClass auch this.new oder kurz new*

Prof. Dr. H. Drachenfels  $\mathsf{4\text{-}45}$ Hochschule Konstanz

#### **Beispiel-Programm eingebettete Klassen (1)**

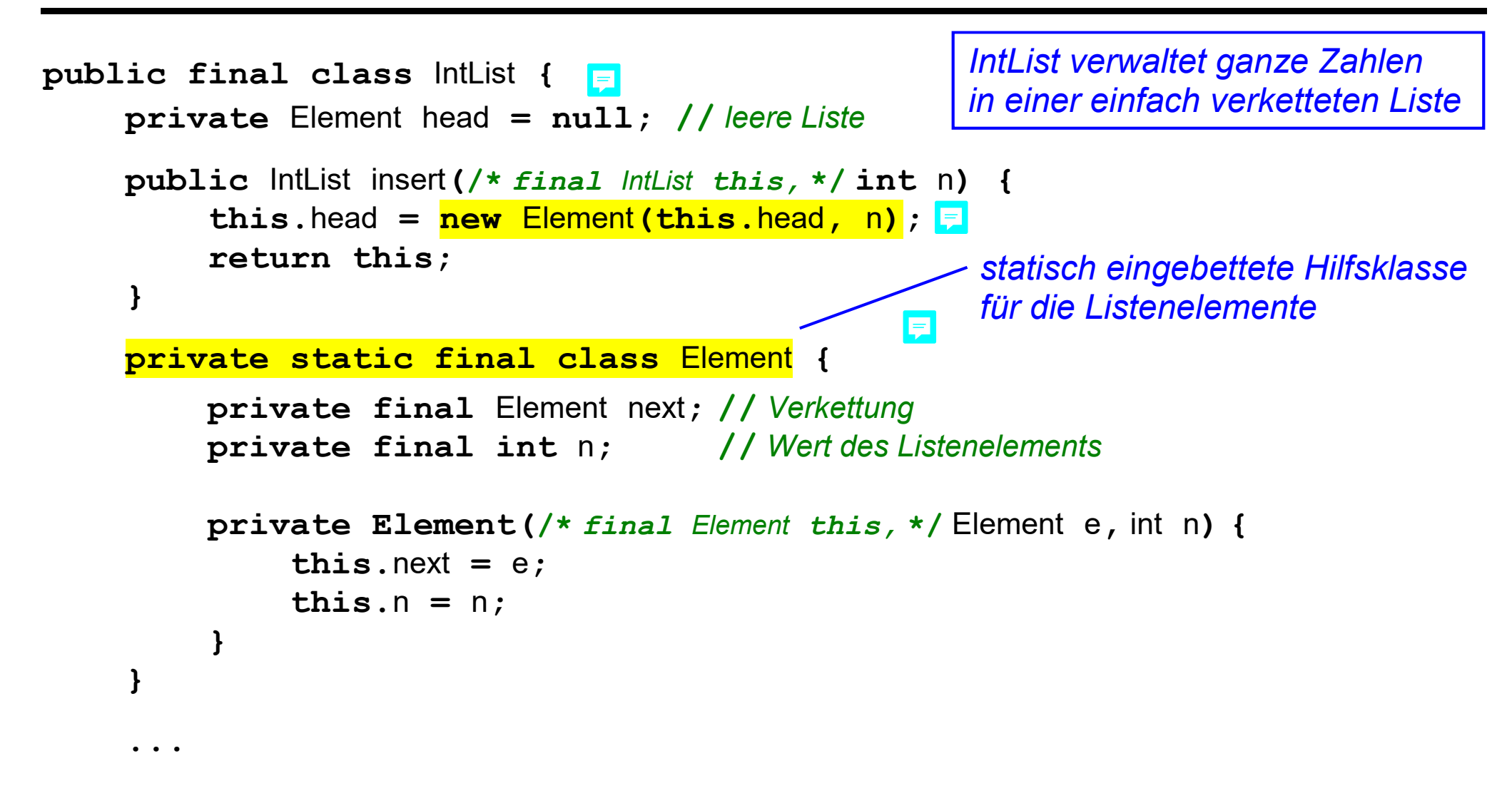

#### **Beispiel-Programm eingebettete Klassen (2)**

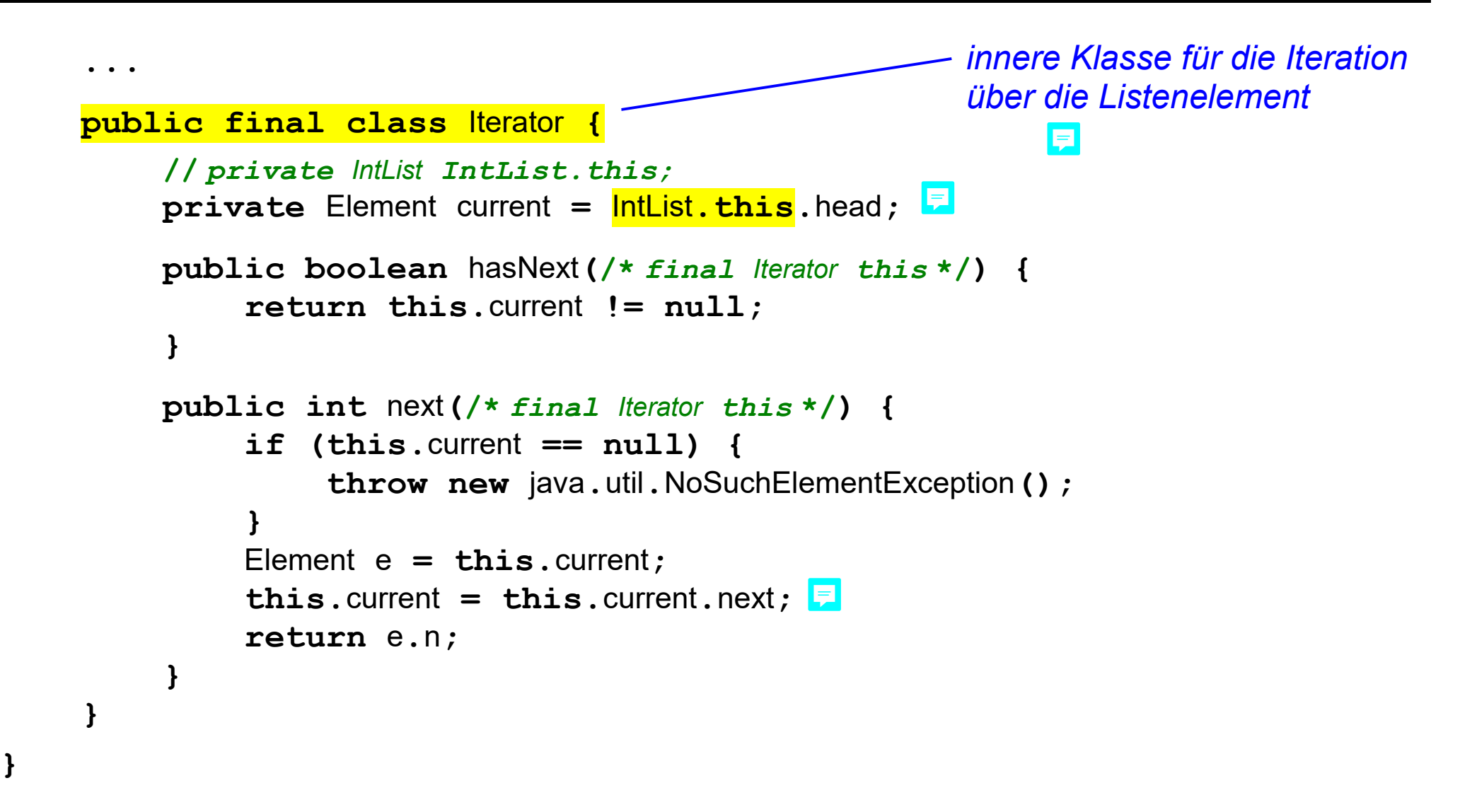

```
public final class ListVar { 
     private ListVar() { } 
     public static void main(String[] args) { 
          int[] anIntArray = \{3421, 3442, 3635, 3814\};
           // Liste anlegen
           IntList anIntList = new IntList(); 
          for (int i = anIntArray, length; i > 0; --i) {
               anIntList.insert(anIntArray[i - 1]); 
 } 
           // Liste ausgeben
           IntList.Iterator i = anIntList.new Iterator(); 
          while (i.hasNext()) { 
               System.out.println(i.next()); 
 } 
 } 
} 
                                                ListVar erzeugt eine Liste ganzer Zahlen 
                                                und iteriert darüber
```
### **Programmiertechnik 1 - Teil 4**

- 1) Pakete und Klassen
- 2) Klassenmethoden und Klassenvariablen
- 3) Blick in die Java Klassenbibliothek: Utility-Klassen
- 4) Instanziierbare Klassen
- 5) Blick in die Java Klassenbibliothek: Klassen für Wertobjekte und Entitäten
- 6) Eingebettete Klassen
- **7) Empfehlungen**

#### **Java Klassen: Empfehlungen (1)**

- Klassen und Pakete verwenden, um Programme zu modularisieren *dem guten Beispiel der Java Klassenbibliothek folgen und Klassen im unbenannten Standardpaket vermeiden*
- Java Klassenbibliothek gegenüber Eigenimplementierungen bevorzugen *z.B.* java**.**util**.**Arrays**.**sort *verwenden, statt selbst ein Sortierverfahren zu programmieren*
- Main-Klassen, Utility-Klassen und instanziierbare Klassen auseinanderhalten und bei instanziierbaren Klassen solche für Wertobjekte und für Entitäten *ältere Teile der Java Klassenbibliothek halten sich leider nicht immer daran*
- Klassen, Klassenvariablen und Instanzvariablen bevorzugt **final** deklarieren *final reduziert Fehlerquellen und erleichtert Optimierungen*

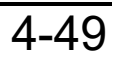

#### **Java Klassen: Empfehlungen (2)**

Methoden, Variablen und Hilfsklassen wenn immer möglich **private** deklarieren

*nur was privat ist, kann nachträglich leicht geändert werden, weil es außerhalb der Klasse nicht verwendet wird* 

*für private Instanzvariablen können konsistente Werte garantiert werden* 

*öffentliche Methoden und Hilfsklassen sowie (vermeiden) Variablen bilden die Schnittstelle einer Klasse* 

Klassenvariablen vermeiden, es sei denn sie sind **final**

*Klassenvariablen machen Programme tendenziell unflexibel und fehleranfällig* 

• Scope von Namen so klein wie möglich halten IF

*Variablen immer so lokal und so spät wie möglich definieren und gleich sinnvoll initialisieren, z.B. Laufvariablen erst im Schleifenkopf* 

*z.B. bei Methodenaufrufen Werte per Parameter übergeben statt per Klassen- oder Instanzvariablen* 

**Gültigkeitsbereiche** *(Scopes)* regeln, in welchem Bereich Namen von Paketen, Klassen, Variablen und die Signaturen von Methoden eindeutig sein müssen. Bei Variablen regelt ihr Scope außerdem die Lebensdauer:

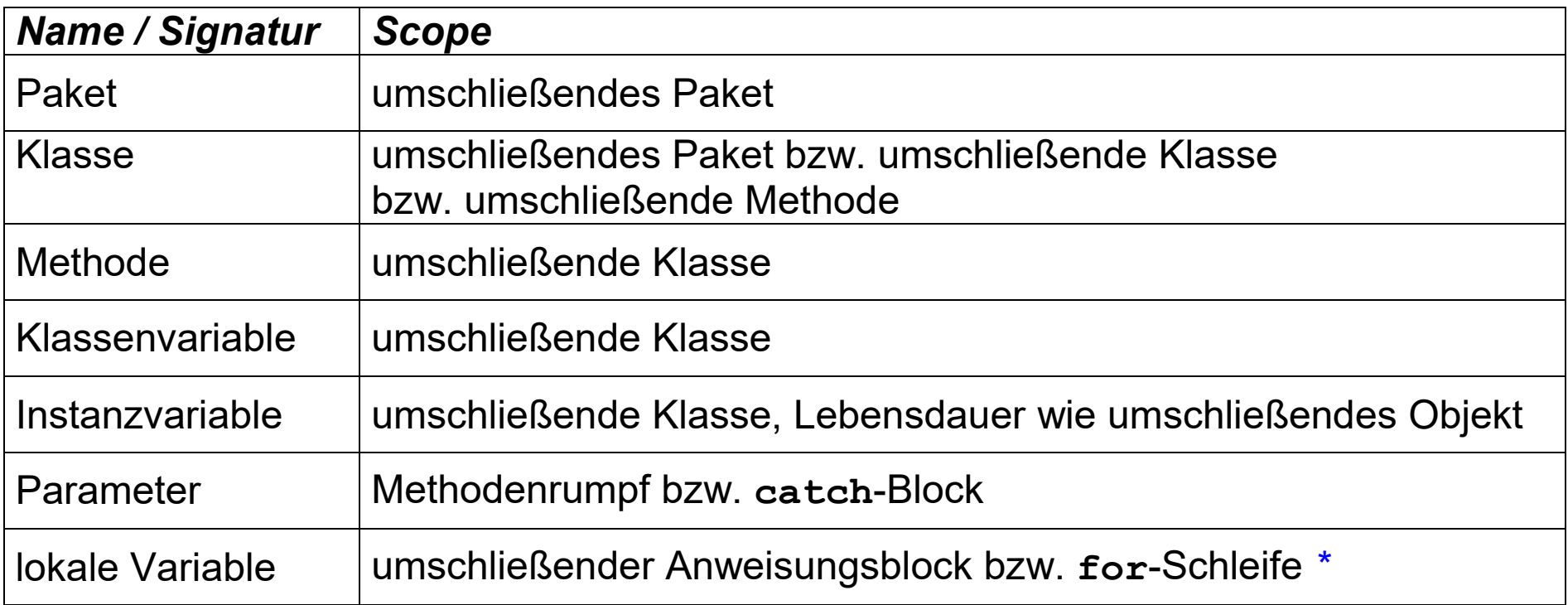

*\* bei verschachtelten Anweisungsblöcken dürfen Variablennamen aus umschließenden Anweisungsblöcken der gleichen Methode nicht verdeckt werden* 

Argument 4-7,4-13 Argumentliste 4-9 Ausnahmeliste 4-8 Autoboxing 4-37,4-40 Autounboxing 4-40 Boolean 4-37,4-39,4-40 Boxing 4-37 Byte 4-37 Character 4-37 checked Exception 4-7 Default-Konstruktor 4-29 Dienstklasse 4-6 Double 4-37 eingebettete Klasse 4-43 bis 4-48 Entität 4-24,4-26,4-35,4-36,4-41 entity object 4-24 Fabrikmethode 4-31,4-32 Float 4-37

Garbage-Collector 4-23 geprüfte Ausnahme 4-7 Gültigkeitsbereich 4-51 Hilfsklasse 4-1,4-43 **import** 4-3,4-4 innere Klasse 4-45,4-47 instanziierbare Klasse 4-6 Instanzmethode 4-1,4-6,4-28 Instanzvariable 4-1,4-6,4-15,4-27 Integer 4-37 java**.**io 4-1 java**.**lang 4-1,4-20,4-21,4-39 bis 4-42 java**.**util 4-1,4-22 Klasse 4-1,4-5,4-6 Klassenmethode 4-1,4-7 bis 4-14 Klassenvariable 4-1,4-15 bis 4-19,4-51 Konstruktor 4-6,4-23,4-29,4-30

lokale Variable 4-15,4-51 Long 4-37 Main-Klasse 4-6 Methode 4-1,4-51 **new** 4-23,4-29 Objekt 4-23,4-24 Overloading 4-14 **package** 4-2, 4-4 Paket 4-1 bis 4-4 Parameter 4-7,4-10,4-15,4-51 Parameterliste 4-8 **private** 4-8,4-16 **public** 4-8,4-16 Rückgabetyp 4-7,4-8 Rückgabewert 4-7,4-8 Scope 4-50,4-51 Short 4-37 Signatur 4-7,4-14 Standardkonsturktor 4-29

**static** 4-3,4-8,4-16,4-18,4-19,4-43,4-44 statisch eingebettete Klasse 4-44,4-46 statischer Initialisierungsblock 4-18,4-19 StringBuilder 4-41,4-42 **super** 4-30 **this** 4-28 **throws**-Deklaration 4-8,4-9 Überladen 4-14 Unboxing 4-39 Utility-Klasse 4-6 value object 4-24,4-26,4-32,4-37 Variablen 4-1,4-15 Wertobjekt 4-26,4-31 bis 4-34 Wrapper-Klasse 4-37,4-38 Zugriffsrecht 4-8,4-16